## **Arduino Code for "Build Your Own Particle Sensor" Activity**

## **Arduino Code – Page 1**

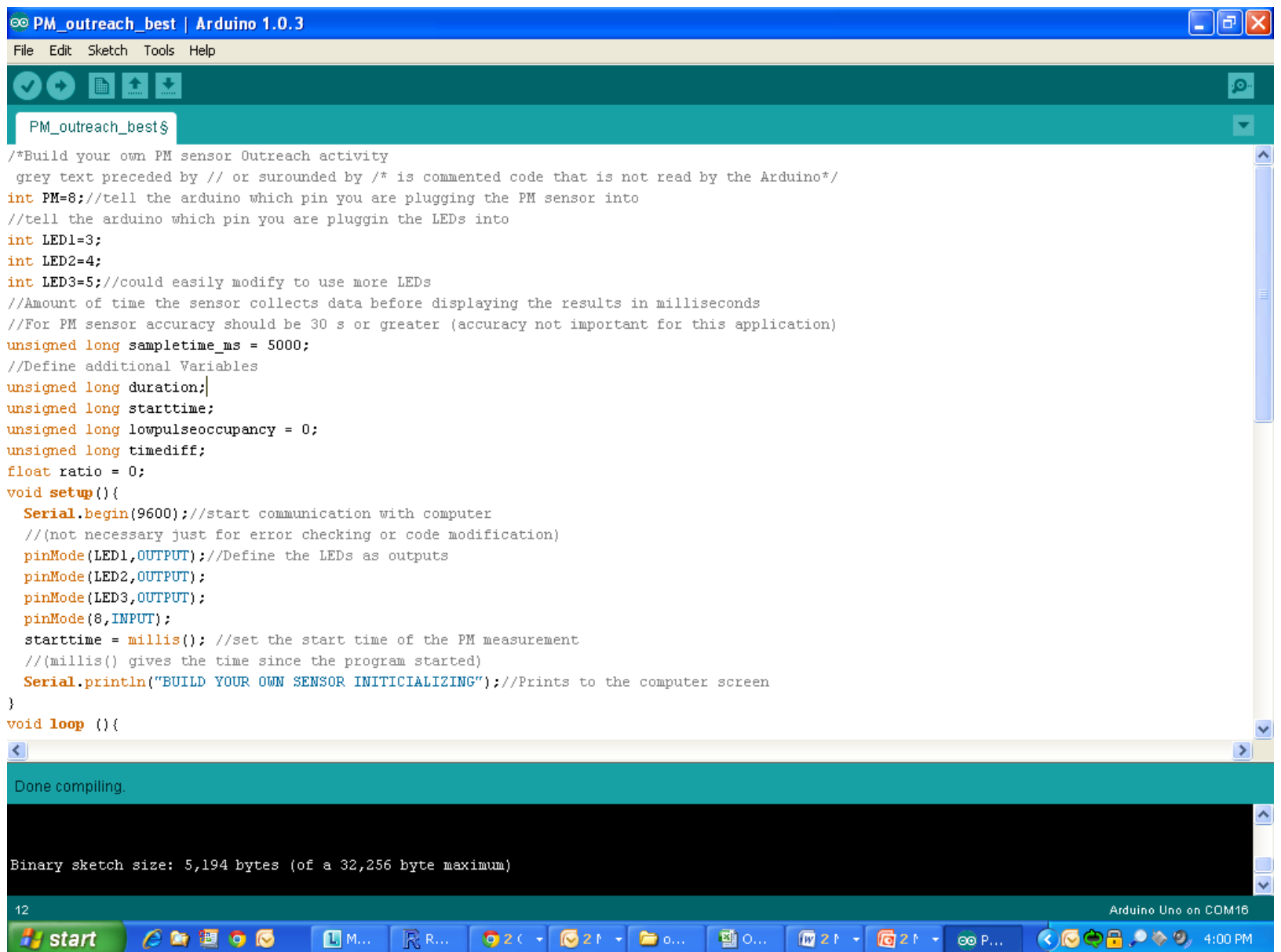

## **Arduino Code for "Build Your Own Particle Sensor" Activity**

## **Arduino Code – Page 2**

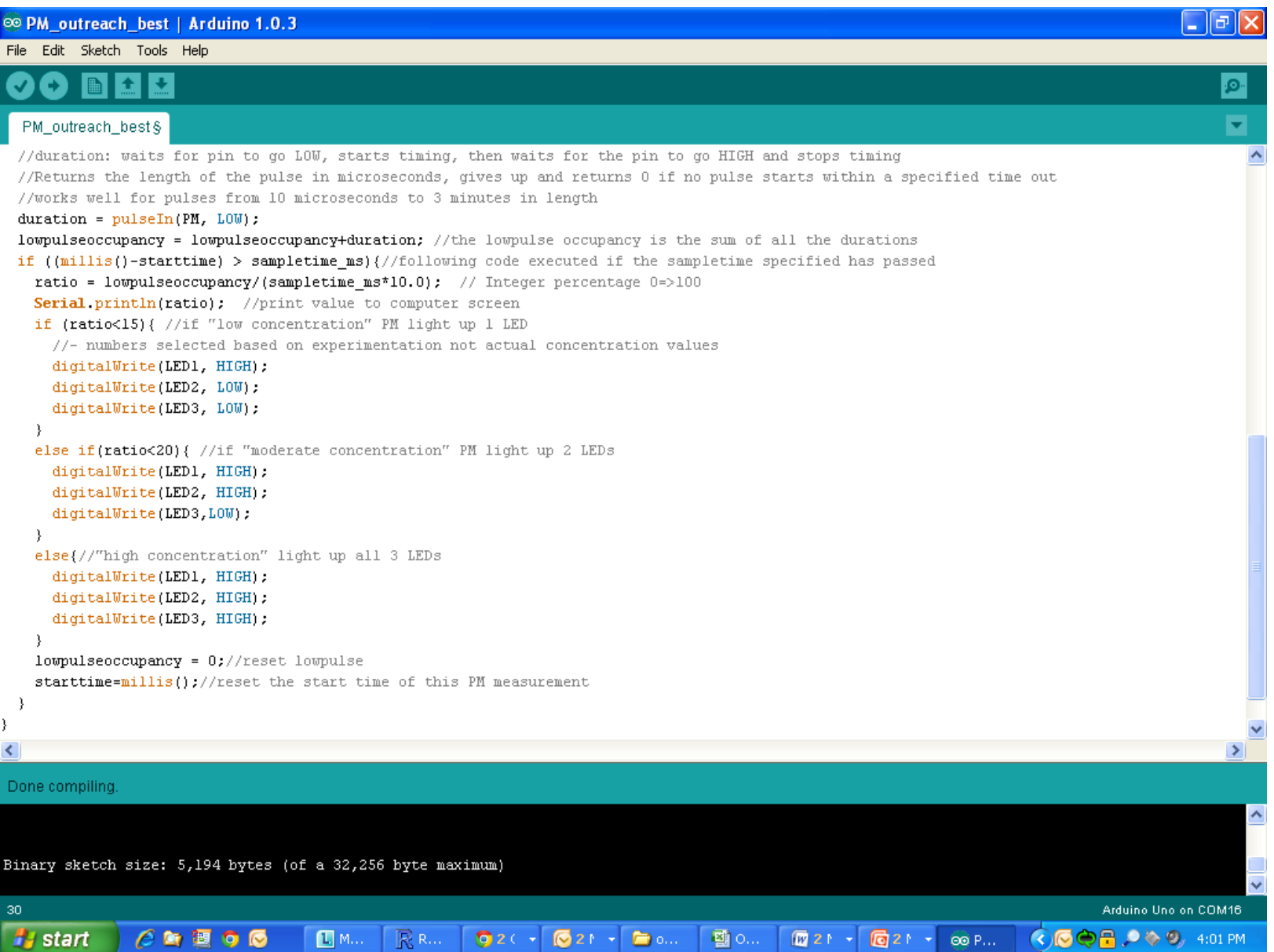